CSCI 1120 December 1, 2008

## Administrivia

- Reminder: Homework 5 on Web; due next Monday.
- (Discuss syllabus revisions/corrections.)

Slide 1

## **Function Pointers**

- You know from Java that there are situations in which it's useful to have method parameters that are essentially code (e.g., GUI listener methods, compareTo method for sorting, run method for threads).
- In Java, you often do this by way of a class whose main or only purpose is to hold the needed code.

Slide 2

• In C, however, you can explicitly pass a pointer to the function.

CSCI 1120 December 1, 2008

## Function Pointers in C

• The type of a function pointer includes information about the number and types of parameters, plus the return type.

• Example — last parameter to library function qsort (in its man page). Call this by providing, in your code, a function with declaration

int my\_compare(const char \*, const char \*);
and using my\_compare as the last parameter to qsort.
(See sort-improved.c on sample programs page.)

• (Other example use in C In A Nutshell.)

## Some Interesting Things You Can Do In C

- Most UNIX/Linux "system calls" (requests to operating system) have a C library function to call them. Example fork to create a new process.
   Most of them probably have a Java equivalent, but calling them directly from C may be interesting in being lower-level.
- Some functionality available in command shells is accessible via library functions — e.g., readline (tab completion, command history).
- The ncurses library provides functions to do fancier I/O (colors, cursor positioning, etc.).
- C "bindings" for OpenMP provide simple ways to do multithreading for performance.

Slide 3

Slide 4

CSCI 1120 December 1, 2008

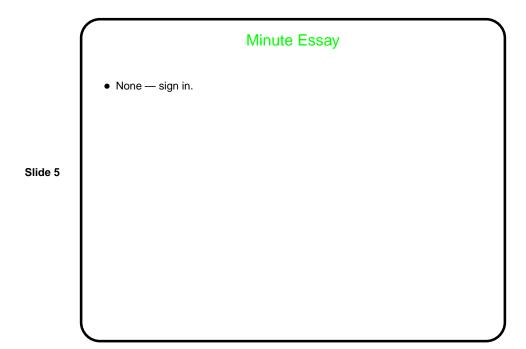